#### МИНИСТЕРСТВО НАУКИ И ВЫСШЕГО ОБРАЗОВАНИЯ РОССИЙСКОЙ ФЕДЕРАЦИИ ФЕДЕРАЛЬНОЕ ГОСУДАРСТВЕННОЕ БЮДЖЕТНОЕ ОБРАЗОВАТЕЛЬНОЕ УЧРЕЖДЕНИЕ ВЫСШЕГО ОБРАЗОВАНИЯ «РЯЗАНСКИЙ ГОСУДАРСТВЕННЫЙ УНИВЕРСИТЕТ ИМЕНИ С.А. ЕСЕНИНА»

Утверждаю: Декан физико-математического факультета Н.Б. Федорова «31» августа 2020 г.

# **РАБОЧАЯ ПРОГРАММА ДИСЦИПЛИНЫ**

# **АРХИТЕКТУРА ВЫЧИСЛИТЕЛЬНЫХ СИСТЕМ И КОМПЬЮТЕРНЫХ СЕТЕЙ**

Уровень основной профессиональной образовательной программы: **бакалавриат**

Направление подготовки: **02.03.03 Математическое обеспечение и администрирование информационных систем**

Направленность (профиль) подготовки: **Администрирование информационных систем**

Форма обучения: **очная**

Срок освоения ОПОП: **нормативный срок освоения 4 года**

Факультет: **физико-математический**

Кафедра: **Информатики, вычислительной техники и методики преподавания информатики**

Рязань, 2020

## **ВВОДНАЯ ЧАСТЬ**

# **1. ЦЕЛИ ОСВОЕНИЯ ДИСЦИПЛИНЫ**

Целью освоения дисциплины «Архитектура вычислительных систем и компьютерных сетей» является формирование у обучающихся профессиональных компетенций в процессе изучения вычислительных систем и компьютерных сетей для последующего применения в учебной и практической деятельности.

# **2. МЕСТО ДИСЦИПЛИНЫ В СТРУКТУРЕ ОПОП ВУЗА**

2.1. Дисциплина Б1.В.05.01 «Архитектура вычислительных систем и компьютерных сетей» относится к модулю Профильная подготовка части, формируемой участниками образовательных отношений, Блока 1.

2.2. Для изучения данной дисциплины необходимы предшествующие дисциплины:

– «Основы устройств вычислительной техники».

2.3. Перечень последующих дисциплин, для которых необходимы знания, умения и навыки, формируемые данной дисциплиной:

– «Основы сетевых технологий»;

– «Администрирование информационных систем»

### **2.4. Перечень планируемых результатов обучения по дисциплине, соотнесенных с планируемыми результатами освоения основной профессиональной образовательной программы**

Изучение данной дисциплины направлено на формирование у обучающихся профессиональных компетенций (ПК): **№ п/п Код и содержание компетенции Код и наименование индикатора достижения компетенции Перечень планируемых результатов обучения по дисциплине В результате изучения дисциплины обучающиеся должны: Знать Уметь Владеть**

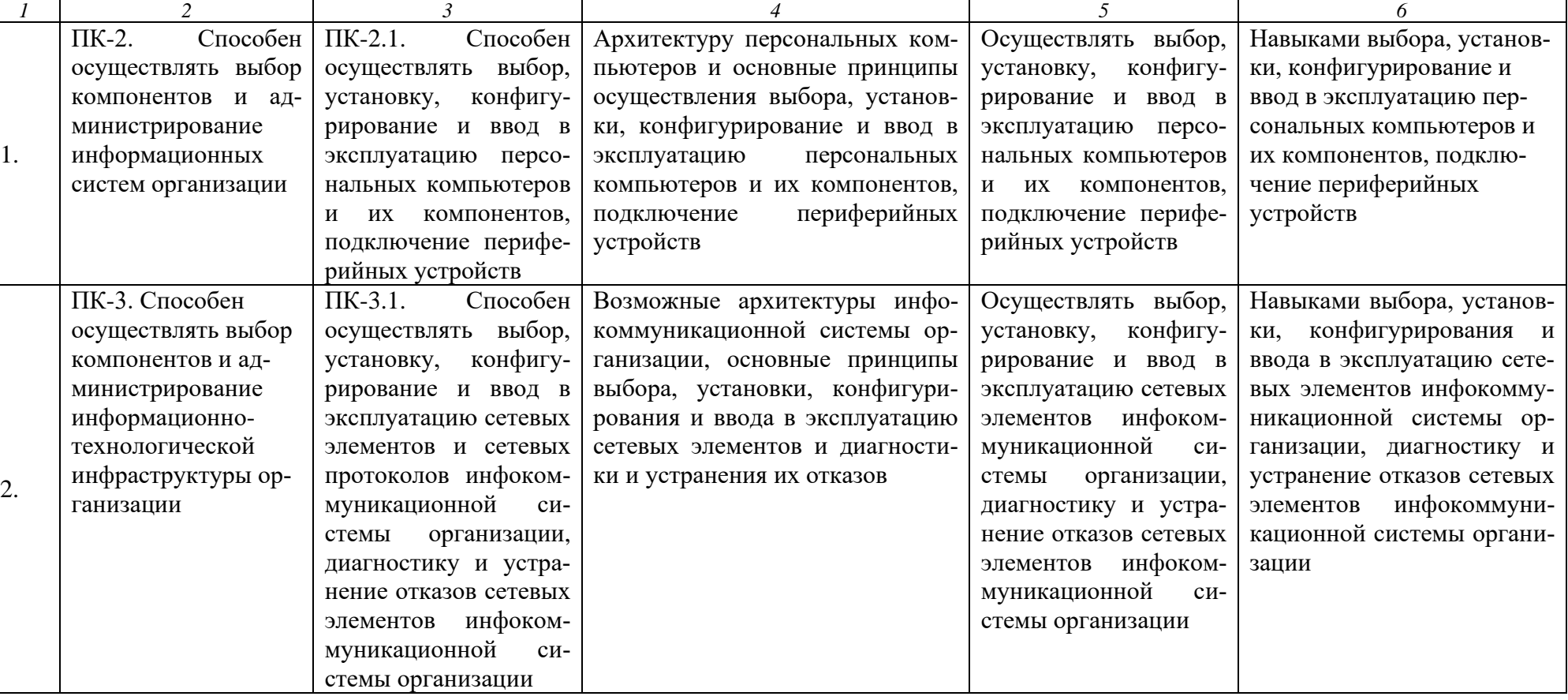

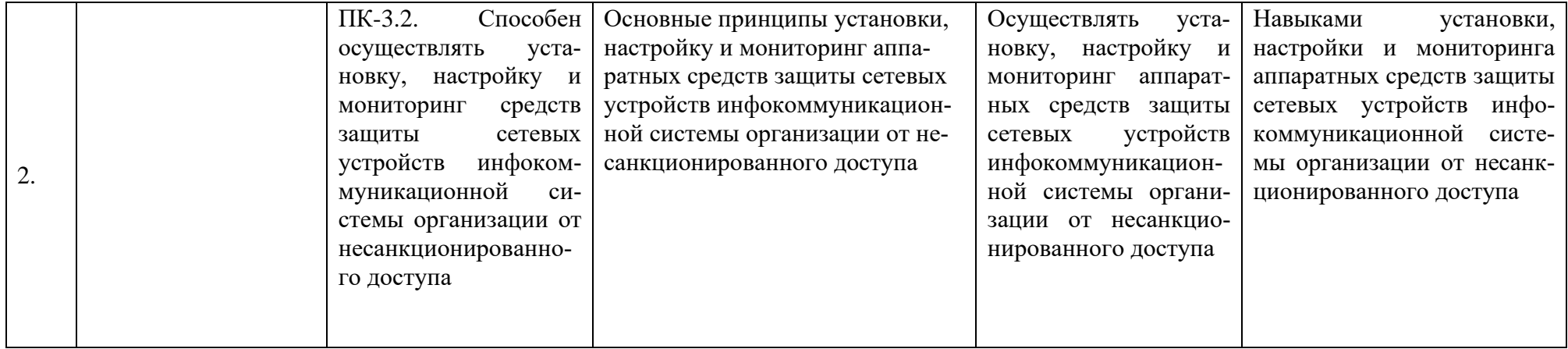

# **ОСНОВНАЯ ЧАСТЬ**

# **1. ОБЪЕМ ДИСЦИПЛИНЫ И ВИДЫ УЧЕБНОЙ РАБОТЫ**

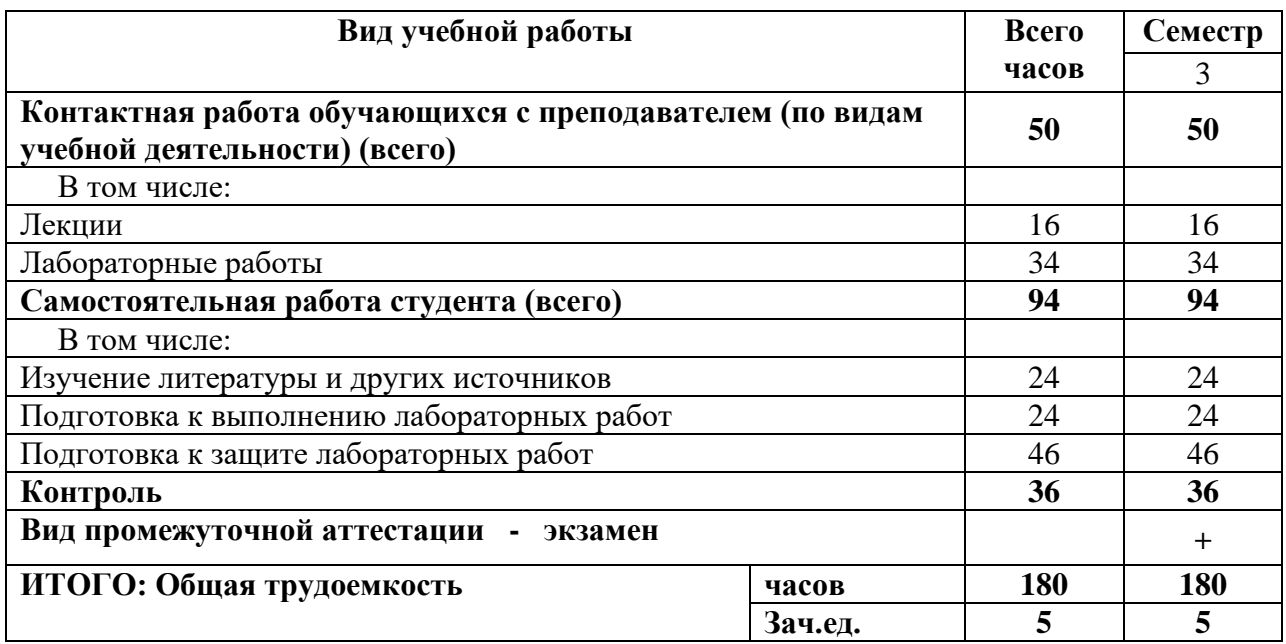

Дисциплина частично реализуется с применением дистанционных образовательных технологий с использованием платформы Microsoft Teams, ЭИОС Moodle, корпоративной электронной почты.

# **2. СОДЕРЖАНИЕ ДИСЦИПЛИНЫ**

### **2.1. Содержание разделов дисциплины**

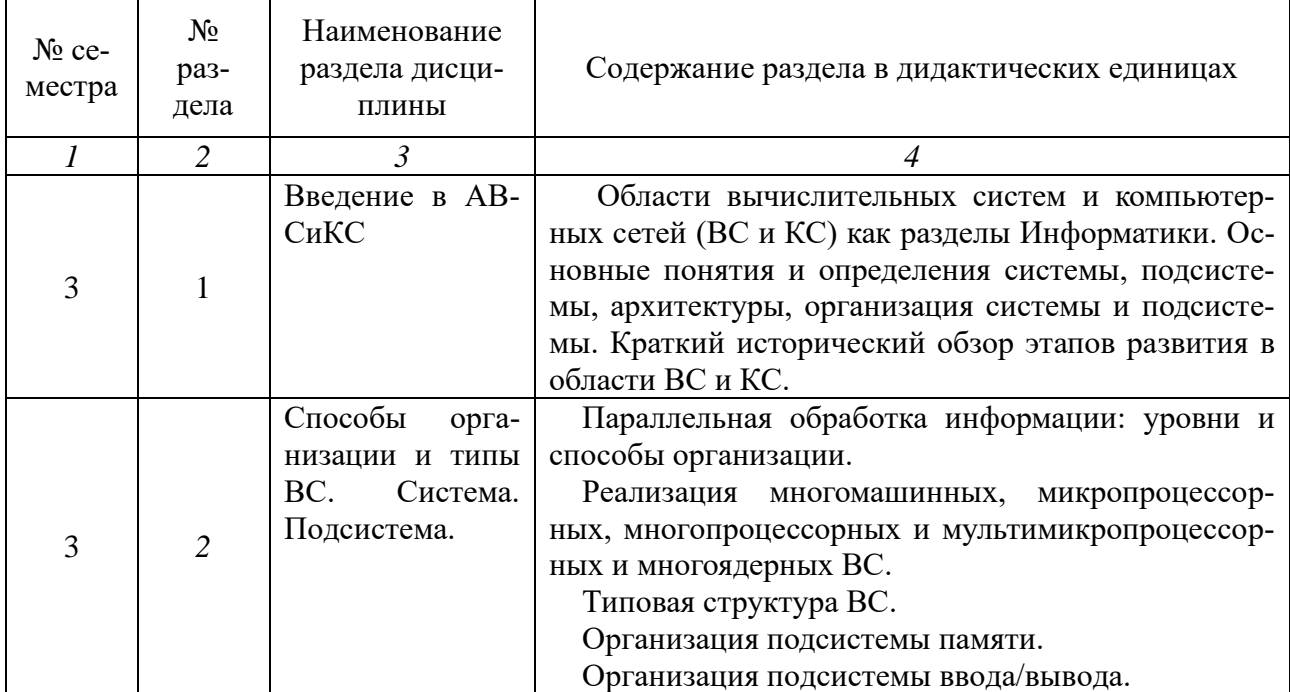

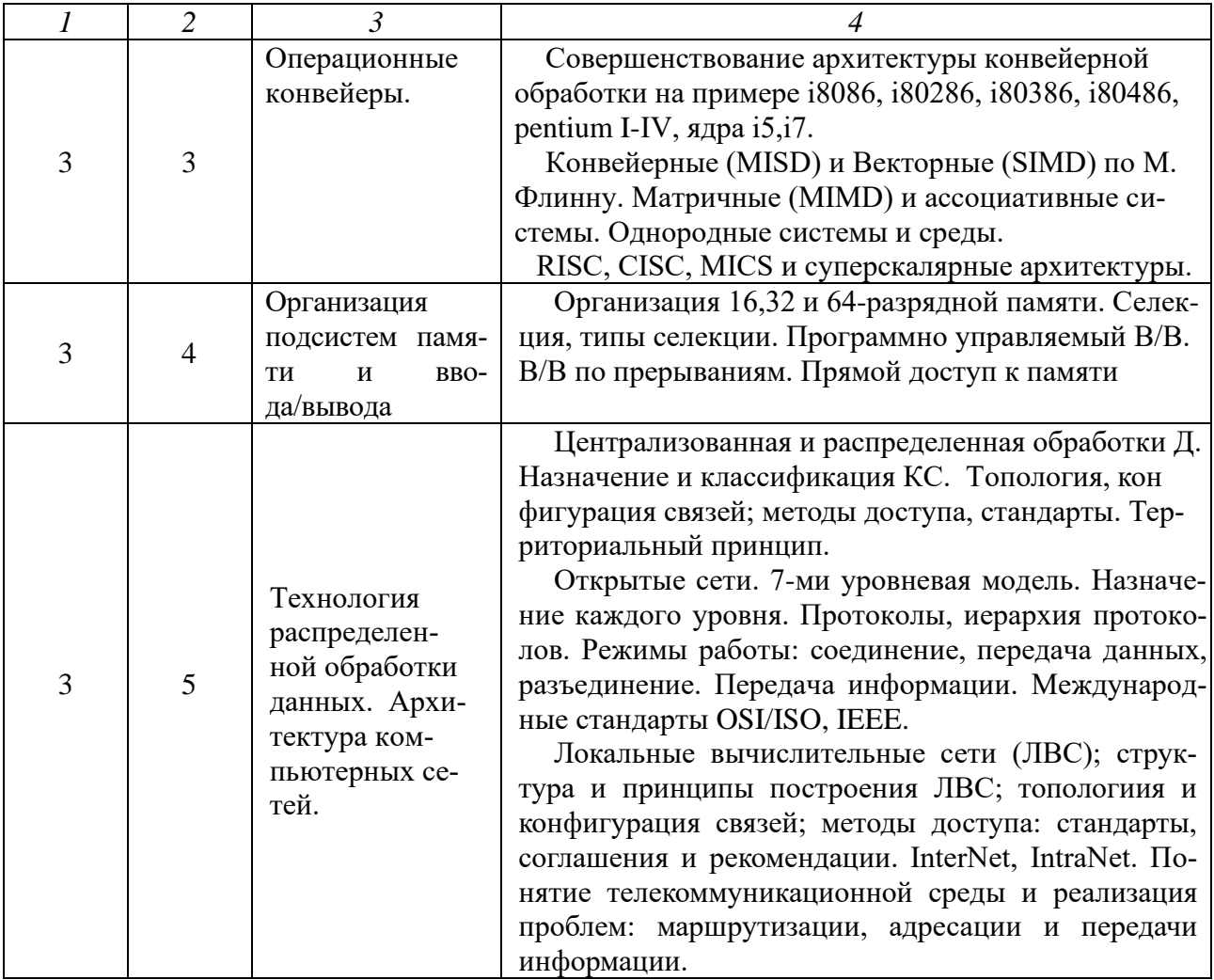

#### **2.2. Перечень лабораторных работ**

**Лабораторная работа №1.** Изучение понятий ВС и КС, классификации и типов ВС: многомашинных и многопроцессорных ВС, современной элементной базы и ее классификации

**Лабораторная работа №2.** Параллельная обработка информации: уровни и способы организации ВС, подсистем памяти, ввода/вывода, прерывания. Типовая схема 16 битных ВС

**Лабораторная работа №3.** Операционные конвейеры на примере организации 32 битных ВС. Организация 32 битных подсистем памяти. Изучение структуры персонального компьютера (РС). CISC, RISC и MISC архитектуры. Современные архитектуры VLIW, EPIC, SIMD 64 битных ВС, Обзор организации 64 битных ВС. Типовая структура. Изучение структуры современного РС. 4 часа

**Лабораторная работа № 4.** Организация 16,32 и 64-разрядной памяти. Селекция, типы селекции. Программно управляемый В/В.В/В по прерываниям. Прямой доступ к памяти. 4 часа

**Лабораторная работа № 5.** Принципы построения, архитектура компьютерных сетей. (КС) Назначение. Классификация КС. 4 часа

**Лабораторная работа №.6.** Технология открытых сетей: OSI/ISO. 7-ми уровневая моделью. Протоколы, иерархия протоколов, режимы работы.

**Лабораторная работа №7.** Соединение, передача данных, разъединение. Передача информации в КС. Телекоммуникационная среда.

**Лабораторная работа №8.** Методы коммутации каналов, сообщений пакетов. Проблемы адресации, маршрутизации, базовые средства передачи данных.

**Лабораторная работа № 9.** Глобальные сети. Назначение. InterNet. IntraNet. ExtraNet. Каналы связи, модемы. Кодирование и защита от ошибок.

# **3. САМОСТОЯТЕЛЬНАЯ РАБОТА СТУДЕНТА**

Самостоятельная работа осуществляется в объеме 94 часов. Видами СРС являются:

- подготовка к входному контролю по лабораторным работам;
- подготовка к выполнению лабораторной работы;
- подготовка к защите лабораторной работы.

Формами текущего контроля успеваемости являются:

– защита лабораторной работы.

# **4. ОЦЕНОЧНЫЕ СРЕДСТВА ДЛЯ КОНТРОЛЯ УСПЕВАЕМО-СТИ И РЕЗУЛЬТАТОВ ОСВОЕНИЯ ДИСЦИПЛИНЫ**

*(см. Фонд оценочных средств)*

# **5. УЧЕБНО-МЕТОДИЧЕСКОЕ И ИНФОРМАЦИОННОЕ ОБЕСПЕЧЕ-НИЕ ДИСЦИПЛИНЫ**

### **5.1. Основная литература**

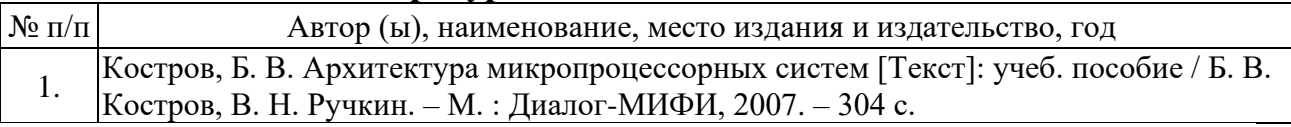

### **5.2. Дополнительная литература**

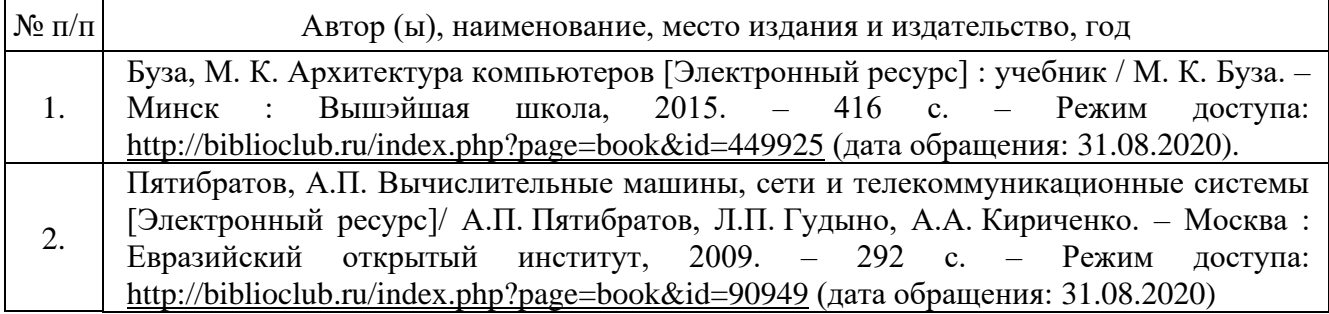

#### **5.3. Базы данных, информационно-справочные и поисковые системы:**

1. BOOR.ru [Электронный ресурс] : электронная библиотека. – Доступ к полным текстам по паролю. – Режим доступа: http://www.book.ru (дата обращения: 31.08.2020).

2. East View [Электронный ресурс] : [база данных]. – Доступ к полным текстам статей научных журналов из сети РГУ имени С.А. Есенина. – Режим доступа: http:/dlib.eastview.com (дата обращения: 31.08.2020).

3. Moodle [Электронный ресурс] : среда дистанционного обучения / Ряз. гос. ун-т. – Рязань, [Б.г.]. – Доступ, после регистрации из сети РГУ имени С.А. Есенина, из любой точки, имеющей доступ к Интернету. – Режим доступа: http://e-learn2.rsu.edu.ru/moodle2 (дата обращения: 31.08.2020).

4. Znanium.com [Электронный ресурс] : [база данных]. – Доступ к полным текстам по паролю. – Режим доступа: http://znanium.com (дата обращения: 31.08.2020).

5. «Издательство «Лань» [Электронный ресурс] : электронная библиотека. – Доступ к полным текстам по паролю. – Режим доступа: http://e-lanbook.com (дата обращения: 31.08.2020).

6. Университетская библиотека ONLINE [Электронный ресурс] : электронная библиотека. – Доступ к полным текстам по паролю. – Режим доступа: http://www.biblioclab.ru (дата обращения: 31.08.2020).

7. Юрайт [Электронный ресурс] : электронная библиотека. – Доступ к полным текстам по паролю. – Режим доступа: http://www.biblio-online.ru (дата обращения: 31.08.2020).

8. Труды преподавателей [Электронный ресурс] : коллекция // Электронная библиотека Научной библиотеки РГУ имени С.А. Есенина. – Доступ к полным текстам по паролю. – Режим доступа: http://dspace.rsu.edu.ru/xmlui/handle/123456789/3 (дата обращения: 31.08.2020).

#### **5.4. Перечень ресурсов информационно-телекоммуникационной сети «Интернет» (далее – сеть «Интернет»), необходимых для освоения дисциплины**

1. eLIBRARY.RU [Электронный ресурс] : научная электронная библиотека. – Режим доступа: [http://elibrary.ru/defaultx.asp,](http://elibrary.ru/defaultx.asp) свободный (дата обращения: 31.08.2020).

2. Единая коллекция цифровых образовательных ресурсов [Электронный ресурс] : федеральный портал. – Режим доступа: [http://school](http://school-collection.edu.ru/)[collection.edu.ru/,](http://school-collection.edu.ru/) свободный (дата обращения: 31.08.2020).

3. Единое окно доступа к образовательным ресурсам [Электронный ресурс]: федеральный портал. – Режим доступа: [http://window.edu.ru/,](http://window.edu.ru/) свободный (дата обращения: 31.08.2020).

4. Интернет Университет Информационных технологий. [Электронный ресурс] : сайт. *–* Режим доступа: [http://www.intuit.ru/,](http://www.intuit.ru/) свободный (дата обращения 31.08.2020).

5. Портал естественных наук. [Электронный ресурс] : сайт. *–* Режим доступа: http://e-science11.ru, свободный (дата обращения 31.08.2020).

6. Портал для программистов и администраторов информационных систем. [Электронный ресурс] : сайт. *–* Режим доступа: [http://www.coderpost.net/,](http://www.coderpost.net/) свободный (дата обращения 31.08.2020).

7. Российский общеобразовательный портал [Электронный ресурс] : oбразовательный портал. – Режим доступа: [http://www.school.edu.ru/,](http://www.school.edu.ru/) свободный (дата обращения: 31.08.2020).

8. Сервер Информационных Технологий [Электронный ресурс] : сайт. *–* Режим доступа: [http://citforum.ru/,](http://citforum.ru/) свободный (дата обращения 31.08.2020).

9. Сайт программирования. [Электронный ресурс] : сайт. *–* Режим доступа: <http://www.cyberguru.ru/,> свободный (дата обращения 31.08.2020).

10. Сайт программирования в среде Delphi. [Электронный ресурс]: сайт. *–* Режим доступа: [http://www.delphisources.ru/,](http://www.delphisources.ru/) свободный (дата обращения 31.08.2020).

11. Федеральный центр информационно-образовательных ресурсов [Электронный ресурс] : Единое окно доступа к образовательным ресурсам. – Режим доступа: [http://fcior.edu.ru,](http://fcior.edu.ru/) свободный (дата обращения: 31.08.2020).

### **5.5. Периодические издания**

1. Компьютерные и информационные науки. Доступ: Киберленинка [Электронный ресурс] : научная электронная библиотека. – Режим доступа: https://cyberleninka.ru/article/c/computer-and-information-sciences, свободный (дата обращения: 31.08.2020).

2. Электротехника, электронная техника, информационные технологии. Доступ: Киберленинка [Электронный ресурс] : научная электронная библиотека. – Режим доступа: https://cyberleninka.ru/article/c/electrical-electronicinformation-engineering, свободный (дата обращения: 31.08.2020).

3. Архив журнала «Компьютер» [Электронный ресурс]. – Режим доступа: http://comput.com.ua/index.php?art=11, свободный (дата обращения: 31.08.2020).

# **6. МАТЕРИАЛЬНО-ТЕХНИЧЕСКОЕ ОБЕСПЕЧЕНИЕ ДИСЦИПЛИНЫ**

### **6.1. Требования к аудиториям (помещениям, местам) для проведения занятий:**

− специализированные лекционные аудитории, оборудованные видеопроекционным оборудованием для презентаций, средствами звуковоспроизведения и экраном.

### **6.2. Требования к оборудованию рабочих мест преподавателя и обучающихся:**

− видеопроектор, ноутбук или персональный компьютер с установленной ОС MS Windows 7, 8, 10 или аналогичное, переносной экран

### **6.3. Требования к специализированному оборудованию** отсутствуют.

## **7. МЕТОДИЧЕСКИЕ УКАЗАНИЯ ДЛЯ ОБУЧАЮЩИХСЯ ПО ОСВОЕНИЮ ДИСЦИПЛИНЫ**

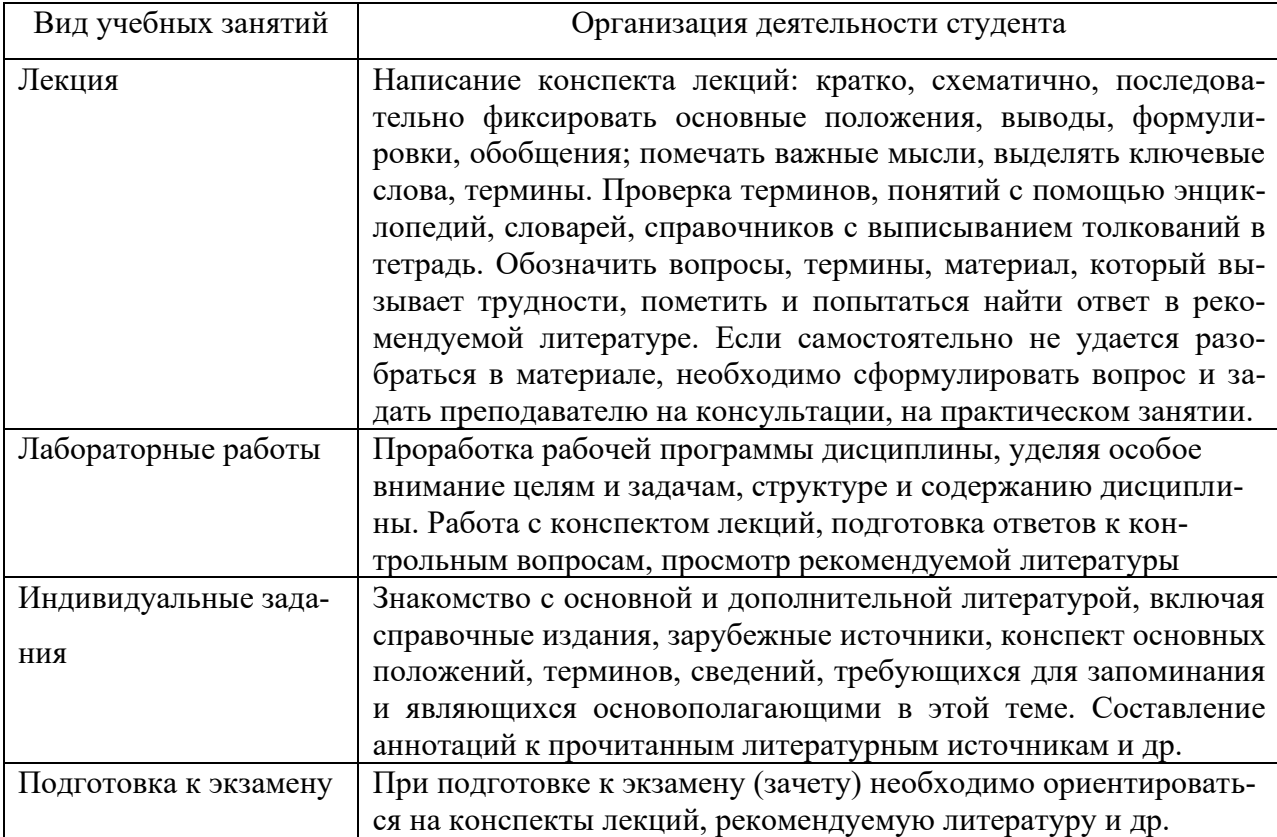

### **8. ПЕРЕЧЕНЬ ИНФОРМАЦИОННЫХ ТЕХНОЛОГИЙ, ИСПОЛЬЗУЕ-МЫХ ПРИ ОСУЩЕСТВЛЕНИИ ОБРАЗОВАТЕЛЬНОГО ПРОЦЕССА ПО ДИСЦИПЛИНЕ**

Для организации учебной и самостоятельной работы обучаемых используется технология удаленного доступа. Для каждой из учебных групп на сервере кафедры ИВТ и МПИ созданы каталоги с соответствующими правами доступа. В каталоге группы создан подкаталог для данной дисциплины, в котором по мере необходимости преподавателем размещаются рабочая программа дисциплины, электронные варианты лекций, электронные обучающие ресурсы, задания к лабораторным работам, графики выполнения лабораторных работ, материалы для самостоятельной работы, контрольные материалы, оценки текущих результатов учебной деятельности обучающихся и др. материалы для организации учебного процесса по данной дисциплине. Материалы, размещенные в каталоге группы доступны любому обучающемуся соответствующей группы посредством локальной компьютерной сети университета с любого рабочего места компьютерных классов кафедры ИВТ и МПИ.

В каталоге группы также для каждого обучающегося создан личный подкаталог, к которому разрешен доступ только обучающемуся и преподавателям кафедры. В личном подкаталоге обучающийся размещает результаты

своей учебной деятельности: выполненные лабораторные работы, отчеты и другие результаты.

Для организации учебной работы может использоваться набор вебсервисов MS office365, вебинарная платформа РГУ имени С.А. Есенина, университетская информационно-образовательная среда Moodle, облачные технологии. Координация учебной работы осуществляется через университетскую электронную почту.

## **9. ТРЕБОВАНИЯ К ПРОГРАММНОМУ ОБЕСПЕЧЕНИЮ УЧЕБНОГО ПРОЦЕССА**

1. Операционная система Windows Pro (договор №65/2019 от 02.10.2019);

2. Антивирус Kaspersky Endpoint Security (договор №14-ЗК-2020 от  $06.07.2020$ г.):

3. Офисное приложение LibreOffice (свободно распространяемое ПО);

4. Архиватор 7-zip (свободно распространяемое ПО);

5. Браузер изображений FastStoneImageViewer (свободно распространяемое ПО);

6. PDF ридер FoxitReader (свободно распространяемое ПО);

7. Медиа проигрыватель VLC media player (свободно распространяемое  $\Pi$ O);

8. Запись дисков ImageBurn (свободно распространяемое ПО);

9. DJVU браузер DjVu Browser Plug-in (свободно распространяемое ПО);

10. Набор веб-сервисов MS office365 (бесплатное ПО для учебных заведений [https://www.microsoft.com/ru-ru/education/products/office\)](https://www.microsoft.com/ru-ru/education/products/office);

11. Система электронного обучения Moodle (свободно распространяемое ПО).

МИНИСТЕРСТВО НАУКИ И ВЫСШЕГО ОБРАЗОВАНИЯ РОССИЙСКОЙ ФЕДЕРАЦИИ ФЕДЕРАЛЬНОЕ ГОСУДАРСТВЕННОЕ БЮДЖЕТНОЕ ОБРАЗОВАТЕЛЬНОЕ УЧРЕЖДЕНИЕ ВЫСШЕГО ОБРАЗОВАНИЯ «РЯЗАНСКИЙ ГОСУДАРСТВЕННЫЙ УНИВЕРСИТЕТ ИМЕНИ С.А. ЕСЕНИНА»

> Утверждаю: Декан физико-математического факультета Н.Б. Федорова «31» августа 2020 г.

# **АННОТАЦИЯ РАБОЧЕЙ ПРОГРАММЫ ДИСЦИПЛИНЫ**

## **АРХИТЕКТУРА ВЫЧИСЛИТЕЛЬНЫХ СИСТЕМ И КОМПЬЮТЕРНЫХ СЕТЕЙ**

Направление подготовки **02.03.03 Математическое обеспечение и администрирование информационных систем**

> Направленность (профиль) подготовки **Администрирование информационных систем**

> > Квалификация **Бакалавриат**

Форма обучения **Очная**

Рязань, 2020

#### **1. Цель освоения дисциплины**

Целью освоения дисциплины «Архитектура вычислительных систем и компьютерных сетей» является формирование у обучающихся профессиональных компетенций в процессе изучения вычислительных систем и компьютерных сетей для последующего применения в учебной и практической деятельности.

### **2.Место дисциплины в структуре ОПОП**

Дисциплина Б1.В.05.01 «Архитектура вычислительных систем и компьютерных сетей» относится к модулю Профильная подготовка части, формируемой участниками образовательных отношений, Блока 1.

Дисциплина изучается на 2 курсе (3 семестр)

**3. Трудоемкость дисциплины:** 5 зачетных единиц, 180 академических часов.

### **4. Планируемые результаты обучения по дисциплине, соотнесенные с планируемыми результатами освоения образовательной программы и индикаторами достижения компетенций:**

ПК-2.1 – знать архитектуру персональных компьютеров и основные принципы осуществления выбора, установки, конфигурирование и ввод в эксплуатацию персональных компьютеров и их компонентов, подключение периферийных устройств; уметь осуществлять выбор, установку, конфигурирование и ввод в эксплуатацию персональных компьютеров и их компонентов, подключение периферийных устройств; владеть навыками выбора, установки, конфигурирование и ввод в эксплуатацию персональных компьютеров и их компонентов, подключение периферийных устройств.

ПК-3.1 – знать возможные архитектуры инфокоммуникационной системы организации, основные принципы выбора, установки, конфигурирования и ввода в эксплуатацию сетевых элементов и диагностики и устранения их отказов; уметь осуществлять выбор, установку, конфигурирование и ввод в эксплуатацию сетевых элементов инфокоммуникационной системы организации, диагностику и устранение отказов сетевых элементов инфокоммуникационной системы организации; владеть навыками выбора, установки, конфигурирования и ввода в эксплуатацию сетевых элементов инфокоммуникационной системы организации, диагностику и устранение отказов сетевых элементов инфокоммуникационной системы организации.

ПК-3.2 – знать основные принципы установки, настройку и мониторинг аппаратных средств защиты сетевых устройств инфокоммуникационной системы организации от несанкционированного доступа; уметь осуществлять установку, настройку и мониторинг аппаратных средств защиты сетевых устройств инфокоммуникационной системы организации от несанкционированного доступа; владеть навыками установки, настройки и мониторинга аппаратных средств защиты сетевых устройств инфокоммуникационной системы организации от несанкционированного доступа.

**5. Форма промежуточной аттестации и семестр прохождения**

Экзамен (3 семестр).

Дисциплина реализуется частично с применением дистанционных образовательных технологий.